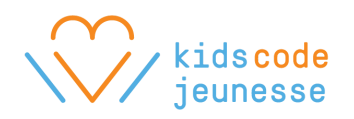

# **Python on Trinket** – Lesson 7

## **Review**

- Mathematical operators
- Lists

## **Discussion**

- **- While loops**
	- o Repeat a section of code an unknown number of times until a condition is met.

while condition: statement(s)

- o We use for loops when we know exactly how many times we want to execute a block of code (i.e. 10 times to create a snowflake with 10 arms).
- o While loops are used when we don't know how many times we will need to execute a task.
	- i.e. If we ask a user to guess a number between 1 and 10, we don't know how many times they will guess incorrectly. So, we continue to ask the user to guess a number, *while* the number is not correct.
- o Infinite loops, when the condition is never false. This may crash a program, so you want the condition to become false at some point.
- o Using a while loop to receive correct input:
	- 1. Ask the user for input
	- 2. While the input is incorrect
	- 3. Ask the user for another value
	- 4. Go back to (2)

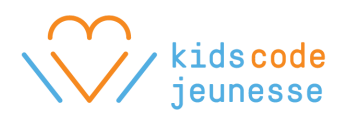

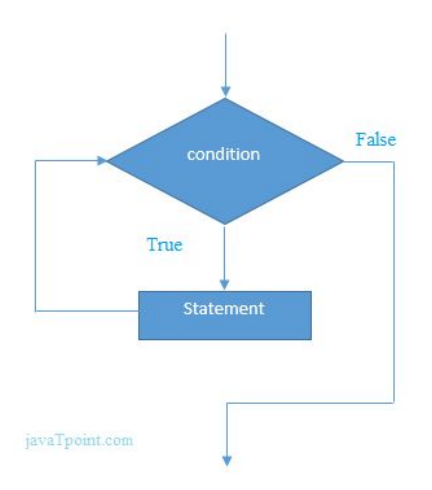

### **Lesson**

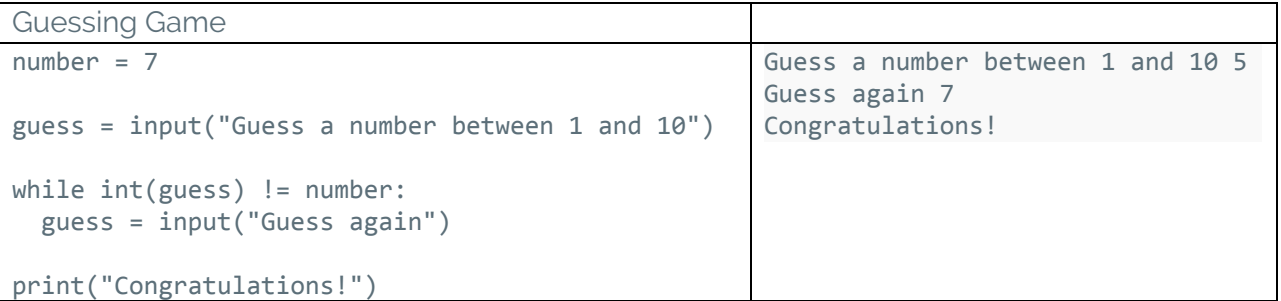

### **Practice**

- Create your own guessing game.
	- o Ask the user for their name and introduce them to the game.
	- o Use the while loop structure, taking input from the user and checking it against some condition.
	- o Congratulate the user when they've won.
- Extend your guessing game. For example..
	- o Ask the user for a difficulty level (easy guess a number between 1 and 10; medium  $-1$  and 20; hard  $-1$  and 50)

difficulty = input("Enter a level of difficulty - easy/medium/hard")

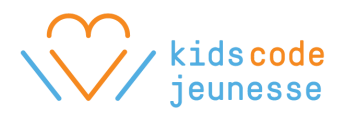

```
if difficulty == "easy":
 max = 10elif difficulty == "medium":
max = 20elif difficulty == "hard":
max = 50number = random.random(1, max)
```
o When the user guesses incorrectly, give them a hint by telling them whether their answer is too high or too low.